## **Table of Contents**

| Utility programs | <br>, |
|------------------|-------|
|                  |       |

1/3

## **Utility programs**

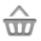

This function will open a screen showing apps, which might either work in conjunction with c:geo or can be used to enhance some features in c:geo:

2/3

| Logo | Name                       | Description                                                                                                    |
|------|----------------------------|----------------------------------------------------------------------------------------------------|
|      | Send to c:geo              | Send to c:geo is<br>a browser<br>extension for<br>your PC. When<br>browsing<br>geoaching.com,<br>you can send<br>caches to your<br>smartphone<br>with the click of<br>a button<br>directly inside<br>your browser. |
|      | c:geo contacts plugin      | Enables you to<br>open a contact<br>card (of your<br>address book)<br>directly from a<br>log entry, so<br>you can more<br>easily ask<br>friends for help.                                                          |
|      | Brouter Offline Navigation | BRouter<br>provides offline<br>routing. If it is<br>isntalled and<br>has the<br>necessary files<br>downloaded,<br>c:geo will<br>automatically<br>show a route to<br>the cache on<br>the normal<br>internal map.    |
|      | Pocket Query Creator       | Allows easy<br>creation (and<br>download) of<br>Pocket Queries<br>centered on<br>your current<br>position or a<br>point selected<br>from a map.<br>Requires a<br>geocaching.com<br>premium<br>membership.          |

| Logo | Name                                                                   | Description                                                                                                    |                                                                                                    |
|------|------------------------------------------------------------------------|----------------------------------------------------------------------------------------------------|----------------------------------------------------------------------------------------------------|
| ŻA   | Google Translator                                                      | If you download<br>translation<br>packages in the<br>Google<br>Translator app,<br>then you can<br>easily translate<br>cache<br>descriptions<br>and log entries<br>in c:geo by a<br>long click on the<br>text (even<br>without an<br>internet<br>connection). |                                                                                                    |
|      | WhereYouGo                                                             | WhereYouGo<br>allows playing<br>and searching<br>geocaches of<br>the type<br>Whereigo. c:geo<br>can<br>automatically<br>trigger the<br>download of<br>cartridges<br>within this app.                                                                         |                                                                                                    |
|      | [https://play.google.com/store/apps/details?id=com.eclipsim.gpsstatus2 | GPS Status &<br>Toolbox]]                                                                                                    | You can use<br>the radar in<br>this<br>application<br>in<br>conjunction<br>with c:geo.<br>It also<br>offers a lot<br>of other<br>GPS-related<br>information. |
|      | Bluetooth GPS                                                          | Allows to use an<br>external GPS<br>receiver to get<br>more precise<br>location data,<br>and you can<br>spare battery of<br>your device.                                                                                                    |                                                                                                    |